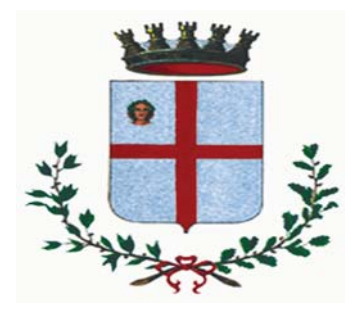

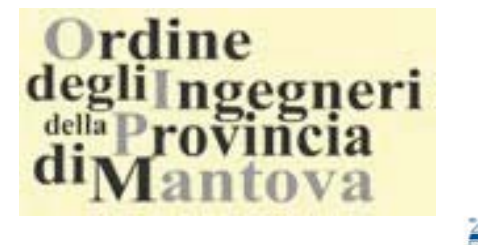

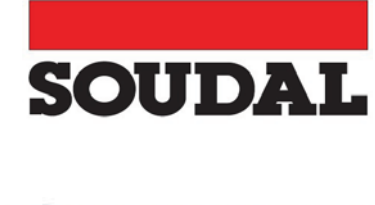

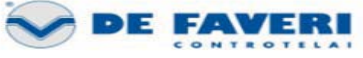

La "Commissione Tecnologia degli Edifici" dell'Ordine degli Ingegneri della Provincia di Mantova organizza, in collaborazione con Soudal e DeFaveri, nella giornata di

### Mercoledi 16 Maggio 2012

presso la sede dell'Ordine degli Ingegneri in Mantova via Mazzini 28 un seminario tecnico gratuito relativo a

### "Il serramento nell'involucro edilizio: le prestazioni in opera"

con il seguente programma:

- saluto del Presidente dell'Ordine degli Ingegneri della ore 14,45  $\rightarrow$ Provincia di Mantova Ing. Tommaso Ferrante
- ore  $14,50 \rightarrow$  introduzione del Coordinatore della Commissione "Tecnologia degli Edifici" Ing. Federico Zucchi
- ore  $15,00 \rightarrow$  relazione dell'Ing. Giovanni TISI sui sequenti argomenti:

- L'importanza della posa per mantenere in opera le prestazioni dichiarate sui certificati

- Le responsabilità nei confronti dei committenti

- Esecuzione di una posa 'a regola d'arte': principi, metodi, strumenti e prodotti

- Numeri e chiacchiere: la determinazione delle prestazioni del sistema, in laboratorio e in cantiere

- La qualificazione degli operatori e dei sistemi secondo i vari protocolli volontari

ore  $18.30 \rightarrow$ chiusura dell'incontro con aperitivo finale

Nel corso dell'incontro è prevista la distribuzione di documentazione tecnica relativa agli argomenti sopra indicati.

Gli iscritti all'Ordine degli Ingegneri e gli invitati di altri Collegi o Ordini, interessati a partecipare sono pregati di restituire compilato al numero di fax 02- 92471713 oppure al sequente indirizzo e-mail: info@soudal.it il modulo di adesione allegato, possibilmente entro il 12/5/2012

NOTA BENE: la sala ha una capienza di circa 50 persone. Si prega di inviare la scheda di partecipazione solo se realmente intenzionati a partecipare. Le iscrizioni saranno prese in base all'ordine di arrivo ed in caso di superamento della capienza massima sarà data preferenza agli iscritti dell'Ordine degli Ingegneri.

## SEMINARIO TECNICO

# "Il serramento nell'involucro edilizio: prestazioni in opera"

16. Maggio. 2012 - presso la sede dell'Ordine degli Ingegneri in Mantova via Mazzini 28

#### SCHEDA DI CONFERMA DI PARTECIPAZIONE

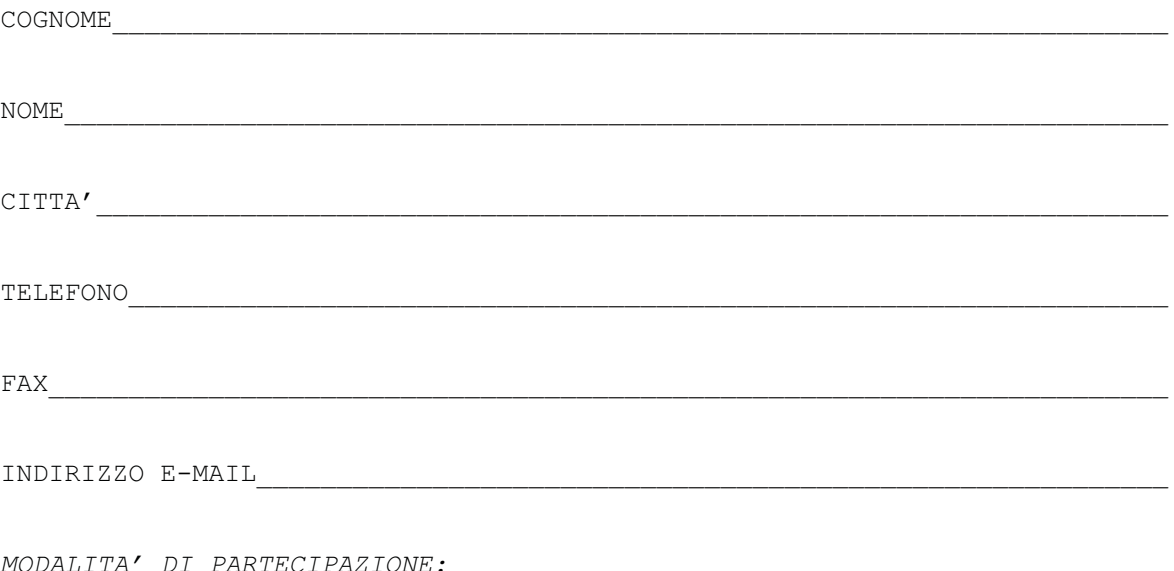

La partecipazione è gratuita previa conferma

INFORMAZIONI: Segreteria dell'Ordine degli Ingegneri della Provincia di Mantova. Tel. 0376/323669 Fax 0376/368158 info@ordineingegnerimantova.it